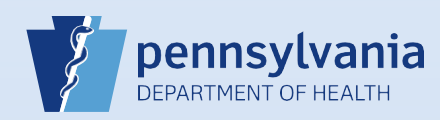

## **Requesting Medical Certification**

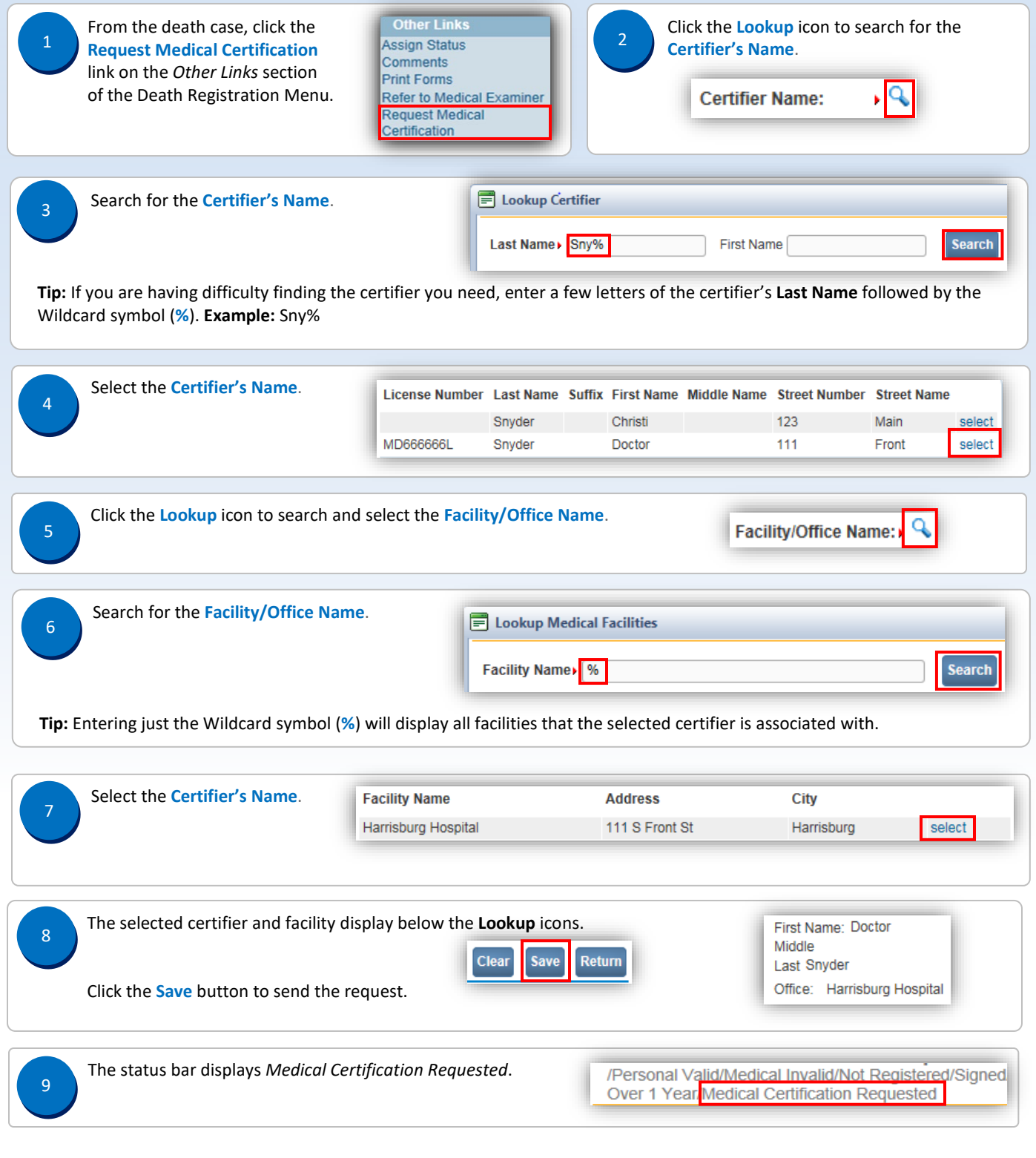

Commonwealth of PA-Department of Health<br>Bureau of Health Statistics and Registries de and Date: 07/18/2017 Bureau of Health Statistics and Registries